PRIMERGY
ES200

PRIMERGY ES200 (P3F1-0040-02)

平成 12 10

٦

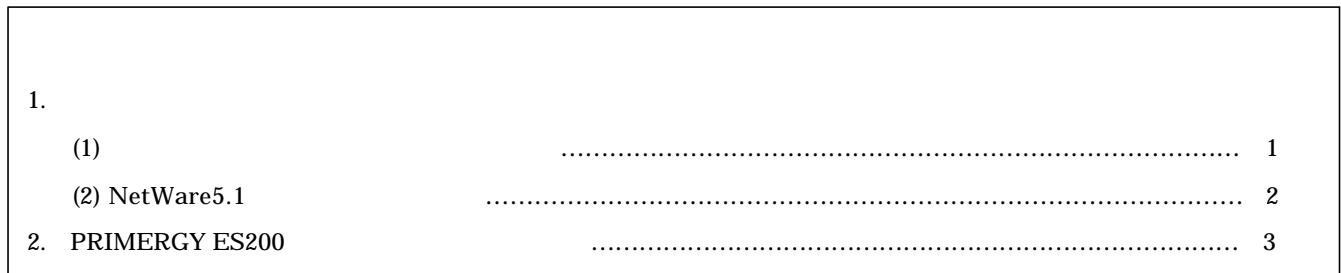

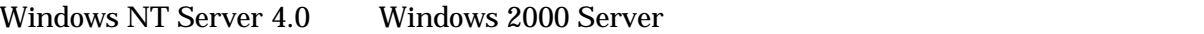

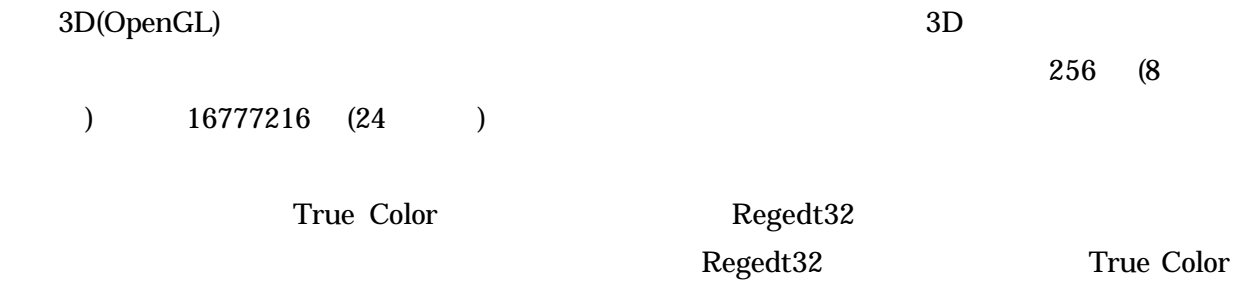

Windows 2000 Server

Windows NT

 $NetWare5.1$ PRIMERGY ES200 NetWare5.1

## $SCSI$

SCSI HDD OS  $\sim$ HDD

NetWare5.1 NetWare5.1 L10 U001

## **PRIMERGY ES200**

PRIMERGY ES200

 $P137$ 

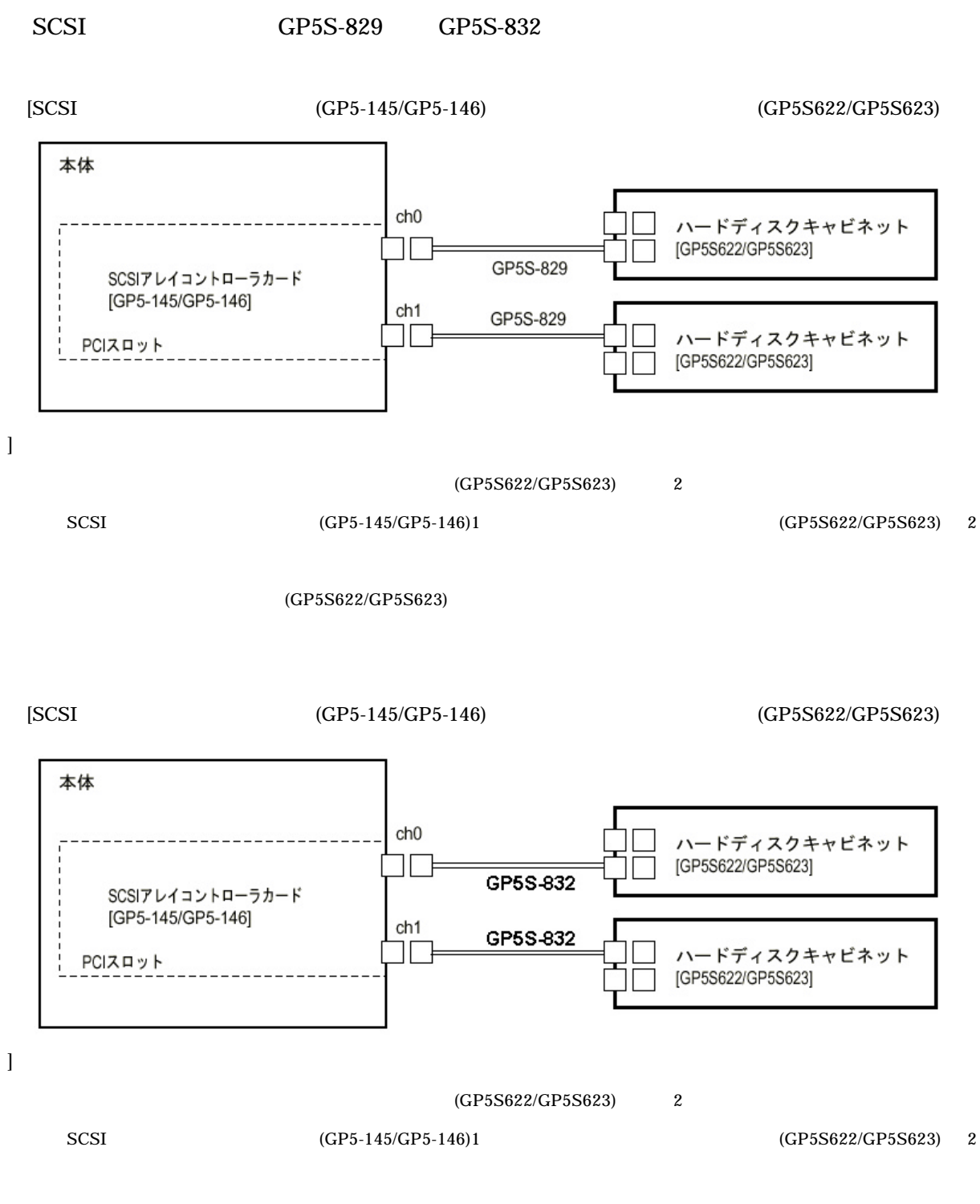

(GP5S622/GP5S623)